#### O. M. BEKETOV NATIONAL UNIVERSITY OF URBAN ECONOMY IN KHARKIV

**Educational and Scientific Institute** energy, information and transport infrastructure

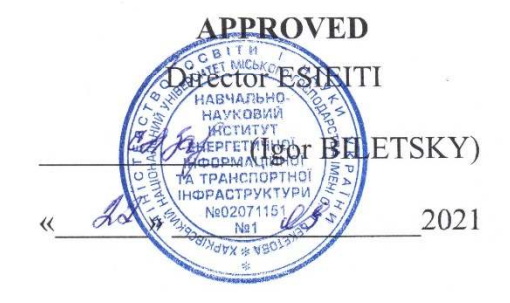

#### WORK PROGRAMME OF THE PRACTICAL TRAINING

#### **STUDYING PRACTICE**

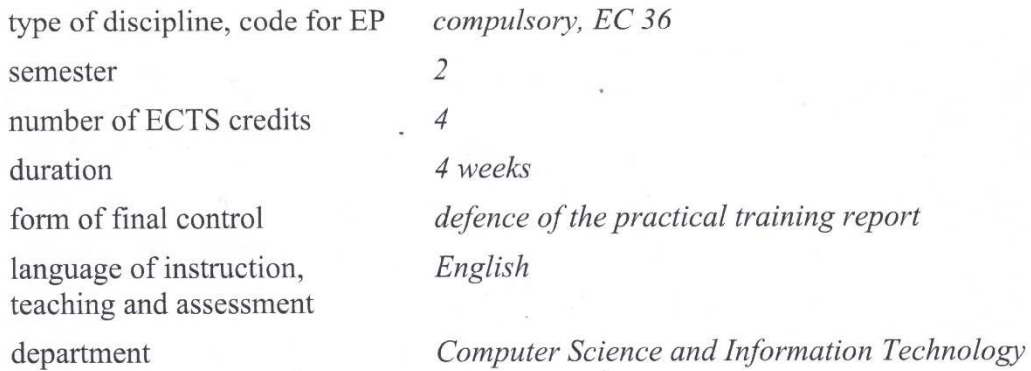

#### for higher education applicants:

 $\sigma$ 

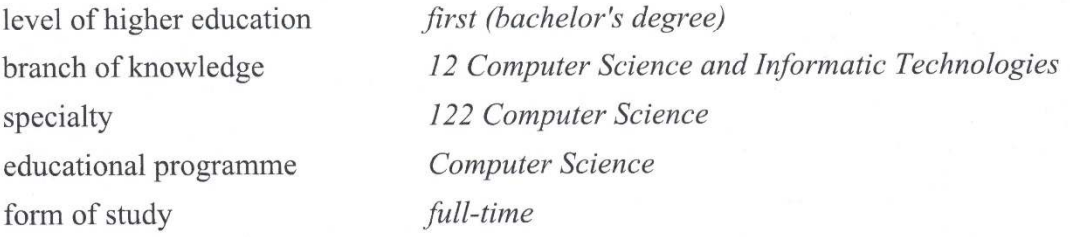

#### $2021 - 2022$  ACADEMIC YEAR

#### Developers:

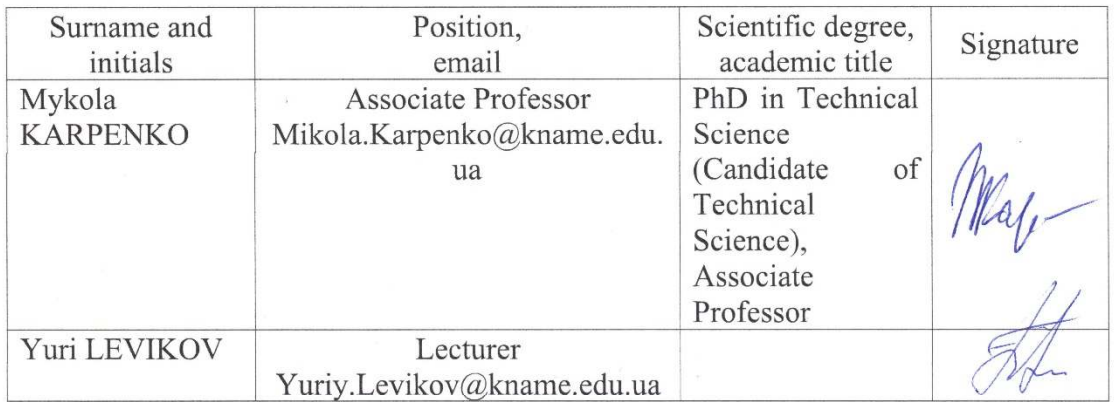

The work programme was approved at the proceedings of the Department of Computer Science and Information Technology

Minutes dated « $30%$  Og 2021 No. 2 (Maryna NOVOZHYLOVA) Head of the Department

The work programme of the discipline corresponds to the Educational Programme « Computer Science»

 $\mathcal{L}$ (Mykola PAN) Guarantor of the Educational Programme

#### **1. Purpose of the practical training**

Mastering modern information technologies and their practical use in design activities, acquiring skills and professional techniques for processing text and tabular information using packages (including on the basis of cloud technologies) of general purpose, studying visualization tools, specialized applications for processing graphic information (vector and raster types), basic approaches and practical techniques for preparing presentations, software and mastering resources to support presentation work. Also, the introductory practice aims to form in future specialists a modern level of information culture and basic skills in automating individual components of the design work.

#### **2. Interdisciplinary connections**

The study of this discipline is directly based on the disciplines "Higher Mathematics", "Programming", "Web Design".

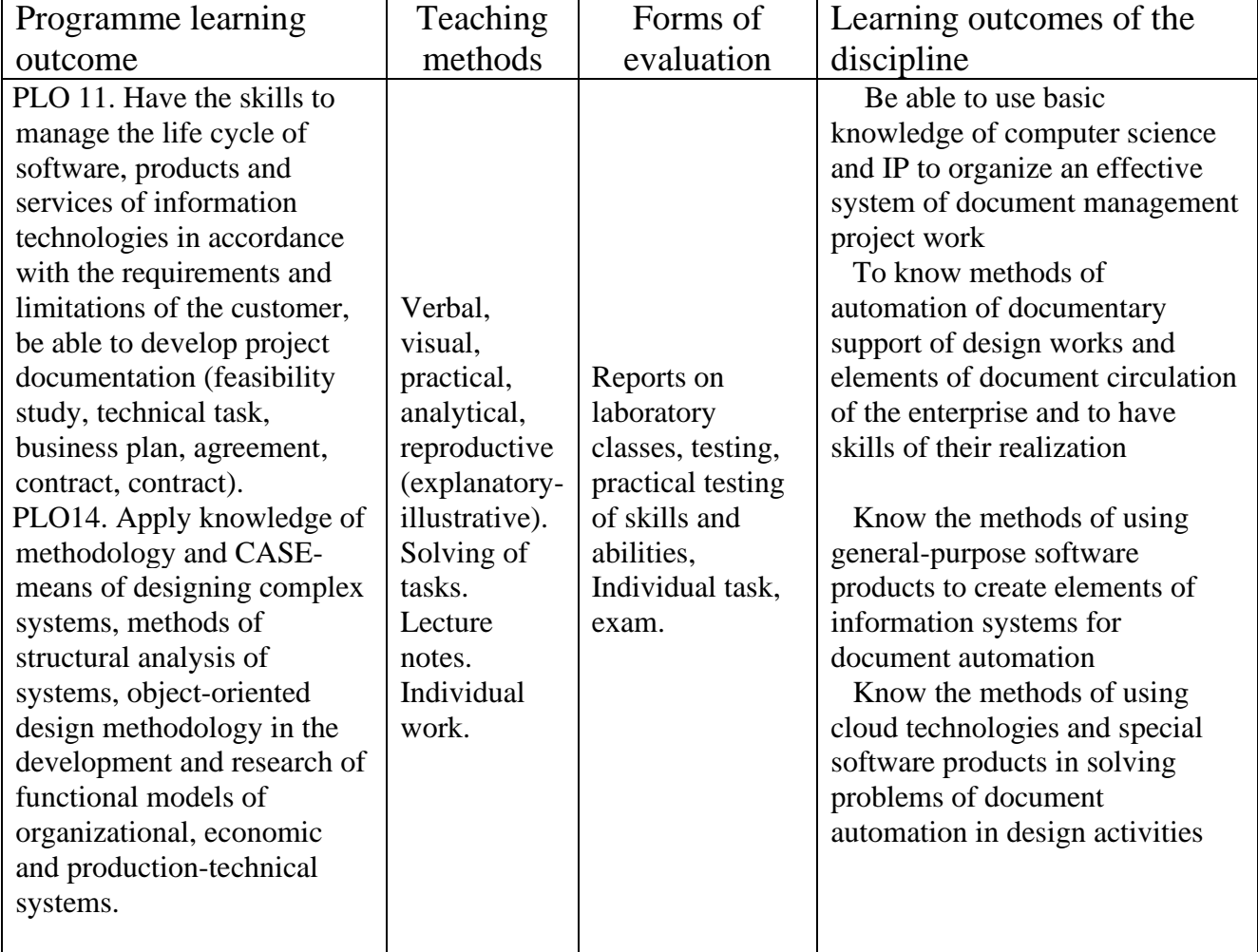

## **3. Learning outcomes**

### **4. Programme of the practical training**

 **Content module 1.** Use of office applications in professional activities

The issues considered: the structure of the educational system, the capabilities of it-Academy, special issues regarding the work with office applications, data processing and tabular documents, visualization tools and business graphics, automation elements, Dash tools, OneNote technologies, the use of time planning systems, special issues regarding the use of office technologies in design activities.

**Content module 2.** Cloud technologies and visualization tools in design activities

The issues of using cloud technologies (in particular, Google and Outlook) in projecting activities, namely: organization and maintenance of document flow, data processing, support of presentation work, etc. are considered.

**Content module 3.** Use of computer graphics and specialized online resources in design activities

The issues considered: work with raster graphics (basic techniques and software), techniques for working with vector graphics, practical methods of preparation of graphic material, technology of work with electronic presentations MS PowerPoint, online services to support presentation work and visualization tools.

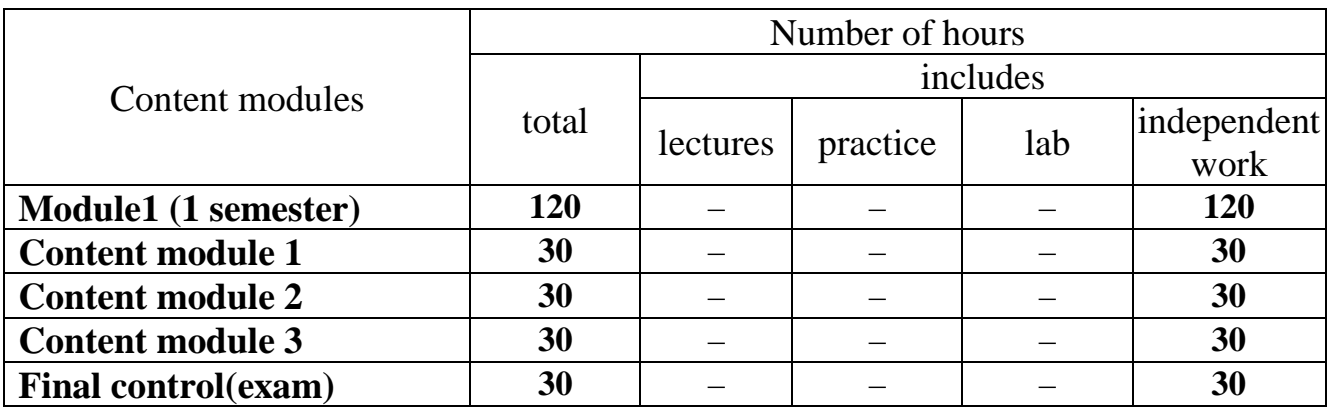

## **5. Structure of the discipline and distribution of time**

## **6. Methods of control and the procedure for assessing learning outcomes**

The current control system is based on the use of such forms of control:

- interview based on lecture materials;
- interview based on the results of the practical lesson;
- testing in a virtual educational environment;
- presentation of the report on the individual task.

The final control in the form of a differentiated test is carried out in writing.

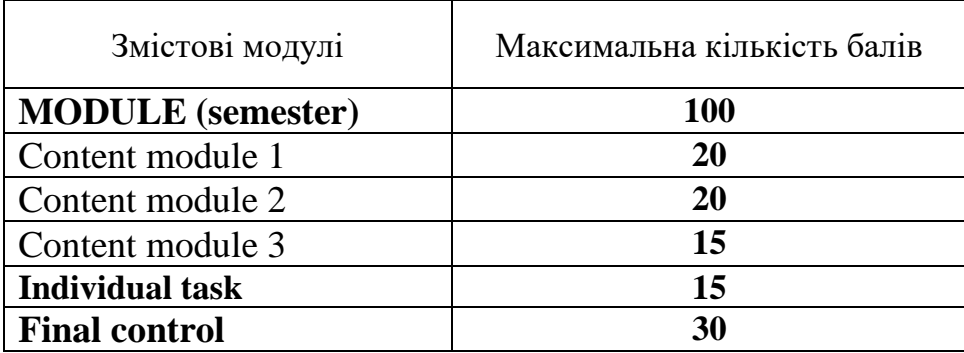

# **Structure of the practical training and distribution of points**

# **Types of the tasks, means of control and maximum number of points**

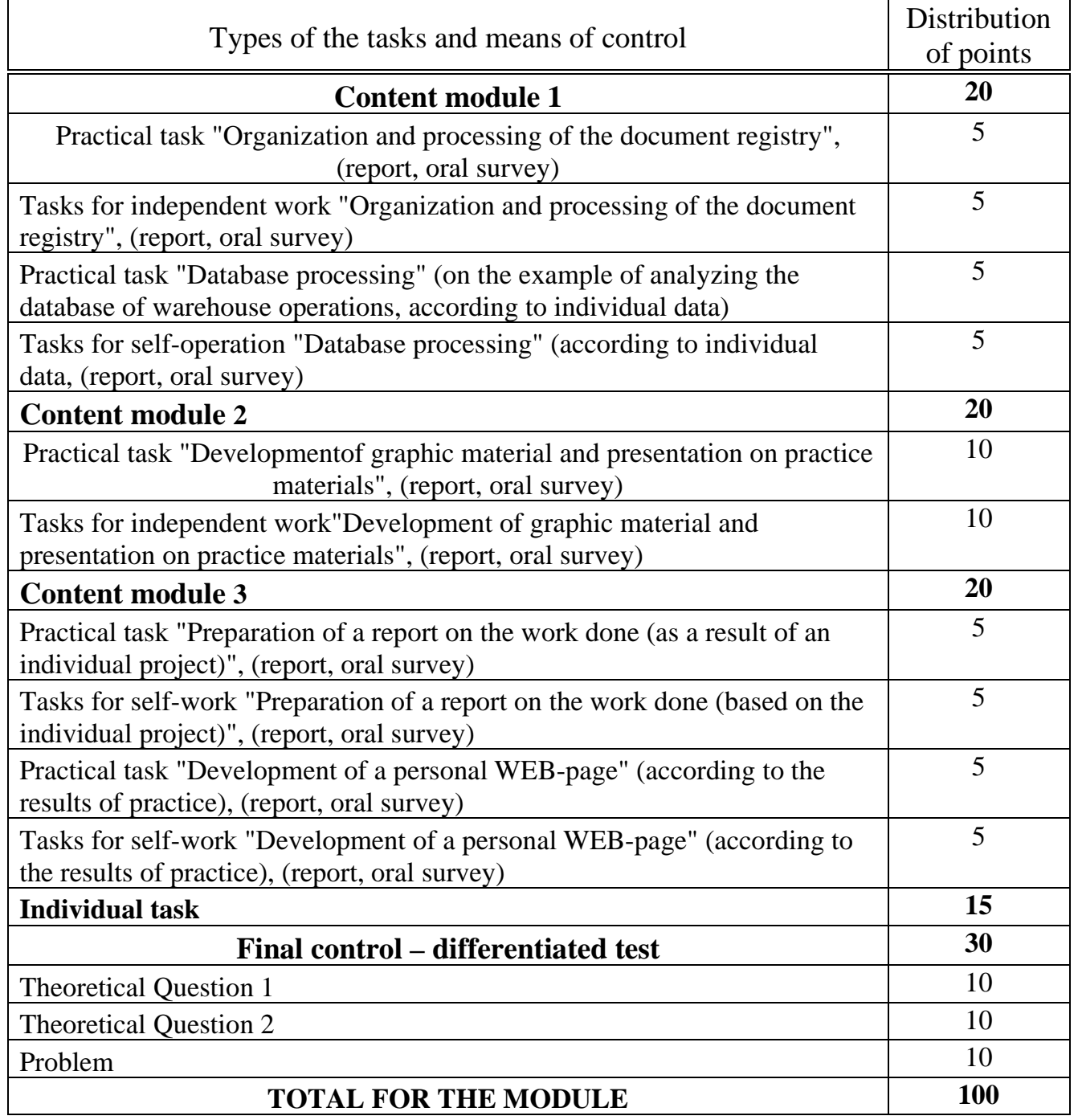

# **Grading scale**

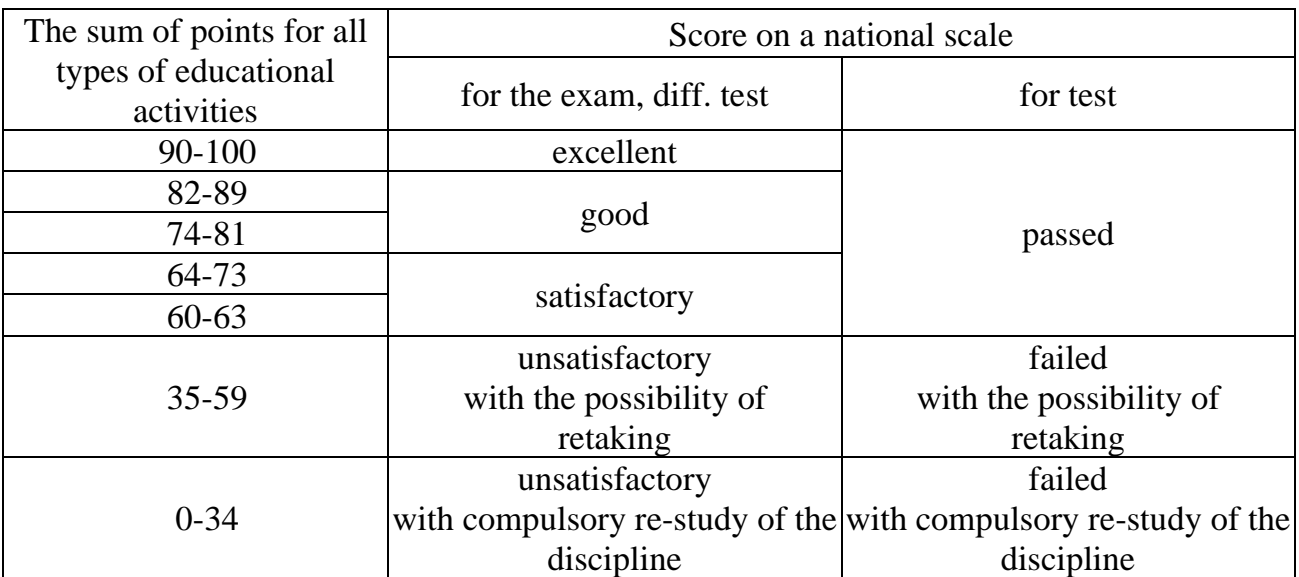

## **7. Material and technical and information support**

## **Methodical support**

## 1. MS Teams discipline support channel -

https://teams.microsoft.com/\_#/school/files/%D0%97%D0%B0%D0%B3%D0%B0%D 0%BB%D1%8C%D0%BD%D0%B5?threadId=19:af69a4fdfee74aa395c86e2f149b851 3@thread.tacv2&ctx=channel&rootfolder=%252Fsites%252Fmsteams\_b52e81%252FS hared%2520Documents%252FGeneral%252F%25D0%259F%25D1%2580%25D0%25 B0%25D0%25BA%25D1%2582%25D0%25B8%25D1%2587%25D0%25BD%25D1 %2596%2520%25D0%25B7%25D0%25B0%25D0%25BD%25D1%258F%25D1%258 2%25D1%2582%25D1%258F

## **Recommended literature and information resources**

- 1. Aaron Baddey EXCEL 2021 ALL-IN-ONE CRASH COURSE (in English) Independently published 514p. (May 4, 2021) ISBN-13: 979-8748834452
- 2. Matt Vic Microsoft PowerPoint for Beginners 2021 222p. (in English) Independently published (August 13, 2021) ISBN-13: 979-8456250094
- 3. M.L. Humphrey Microsoft Office 2019 Beginner 345p. (in English) M.L. Humphrey Publishing (May 24, 2021) ISBN-13: 978-1637440490

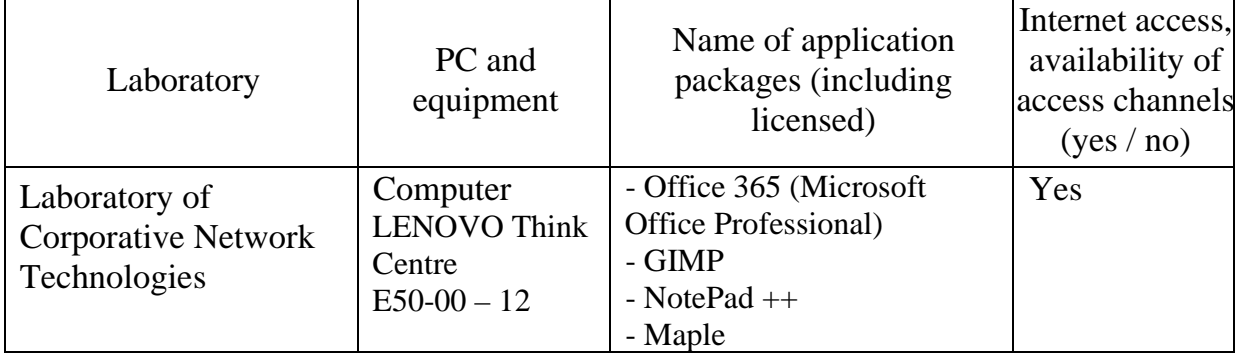

#### **Hardware, equipment, software products**